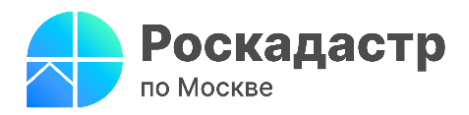

## **Эксперты столичного Роскадастра рассказали о видах обременений**

## **недвижимости**

*Компания продолжает отвечать на популярные вопросы граждан*

**Заключая сделки с недвижимостью, гражданам важно знать, существуют ли ограничения или запреты на интересующее имущество, и какими трудностями это может обернуться. В рубрике «вопрос-ответ» эксперты столичного Роскадастра рассказали какие бывают виды обременений и как можно узнать об их наличии?**

**Вопрос:** Какие бывают виды обременений на недвижимость?

**Ответ:** Федеральным законом от 13.07.2015 № 218-ФЗ «О государственной регистрации недвижимости» определены следующие виды обременений на недвижимое имущество:

**- ипотека** - самый распространенный вид обременения, при котором кредитная организация даёт деньги под залог приобретаемой недвижимости;

**- сервитут** - это право лица (лиц) на ограниченное пользование чужим земельным участком;

**- доверительное управление** - это вид обременения, когда собственник имущества передает организации или частному лицу право распоряжаться им так, чтобы оно приносило прибыль

**- аренда (или наем жилого помещения)** – это возмездное предоставление имущества для временного использования;

**- арест** - полный запрет на совершение любых действий с недвижимостью, которые требуют государственной регистрации.

**Вопрос:** Как узнать о наличии обременений на недвижимость?

**Ответ:** Выяснить это можно, получив выписку из Единого государственного реестра недвижимости (ЕГРН). В ней указываются сведения о наличии обременений, в том числе вид (например, аренда ипотека), предмет (например, часть объекта недвижимости), срок, на который установлено обременение, лицо, в пользу которого оно установлено. Если обременений нет, то в данном реквизите будут указаны слова «не зарегистрировано».

*«Любые обременения могут стать причиной отказа при совершении сделки с недвижимостью и даже судебных разбирательств. Чтобы не потерять время и деньги, гражданам следует проверить юридическую чистоту приобретаемого объекта недвижимости. Сделать это можно при помощи выписки из ЕГРН»,* отметил **заместитель директора филиала ППК «Роскадастр» по Москве Алексей Некрасов.**

Заказать и получить выписку из ЕГРН можно с помощью электронных сервисов на [сайте Росреестра](https://rosreestr.gov.ru/eservices/request_info_from_egrn/) и [Роскадастра,](https://spv.kadastr.ru/) а также [на портале Госуслуг](https://www.gosuslugi.ru/egrn) или обратиться с соответствующим запросом в МФЦ.

**Вопрос:** Как снять обременение после погашения ипотеки?

**Ответ:** Сегодня ряд крупных кредитных организаций самостоятельно подают в Росреестр документы о погашении регистрационной записи об ипотеке в рамках электронного взаимодействия с Росреестром. В этом случае собственнику не нужно подавать никаких документов. В течение 3 дней запись об ипотеке в реестре недвижимости будет погашена. После завершения процедуры банк сам проинформирует, что обременение снято.

Если это не было сделано по каким-либо причинам, то собственник недвижимости может самостоятельно снять обременения по ипотеке, обратившись в ближайший МФЦ с соответствующим заявлением и закладной с отметкой об исполнении обязательств.

Напомним, по любым вопросам, касающимся деятельности учреждения, можно обращаться по номеру Ведомственного центра телефонного обслуживания (ВЦТО) **8-800-100-34-34** (звонок бесплатный).

**Контакты для СМИ** Пресс-служба филиала ППК «Роскадастр» по Москве + 7 (495) 587-78-55 (вн.23-33) [press@77.kadastr.ru](mailto:press@77.kadastr.ru) [kadastr.ru](https://kadastr.ru/) Москва, шоссе Энтузиастов, д. 14